# e2 enterprise

## Note: This is a Public document, however, it will be classified as a "confidential" document with customer information.

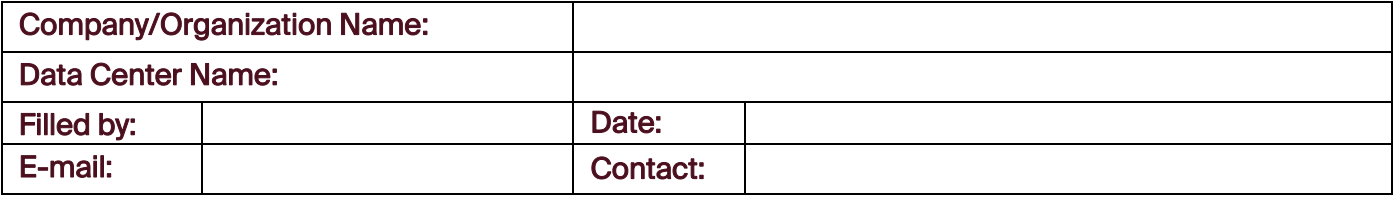

#### Existing Main Contact list:

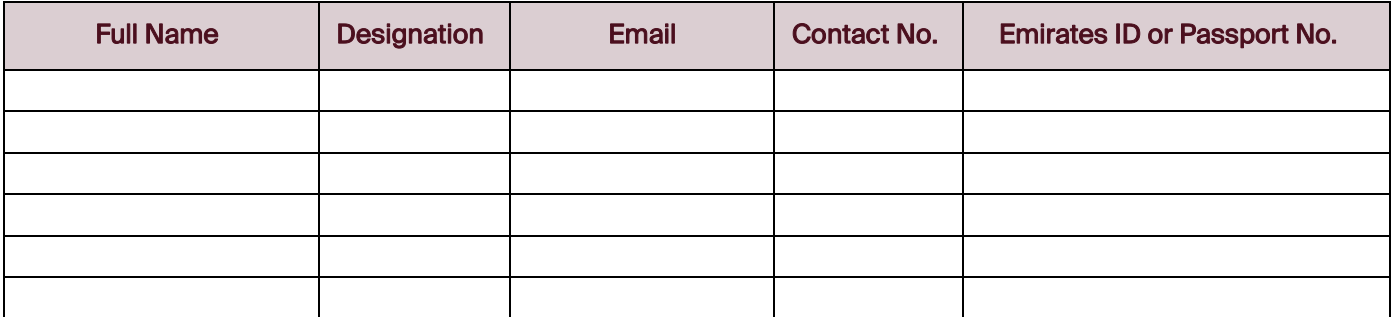

## Existing Authorized Visitors list:

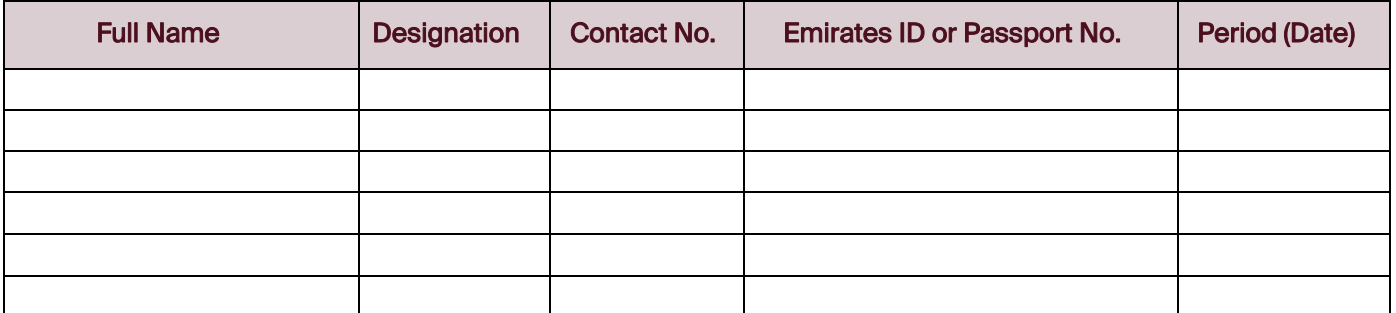

#### ADD/REMOVE Authorized Contact/Visitors List\* Customer should fill in the tables all details as required

### ADD/REMOVE – To Main Contact List:

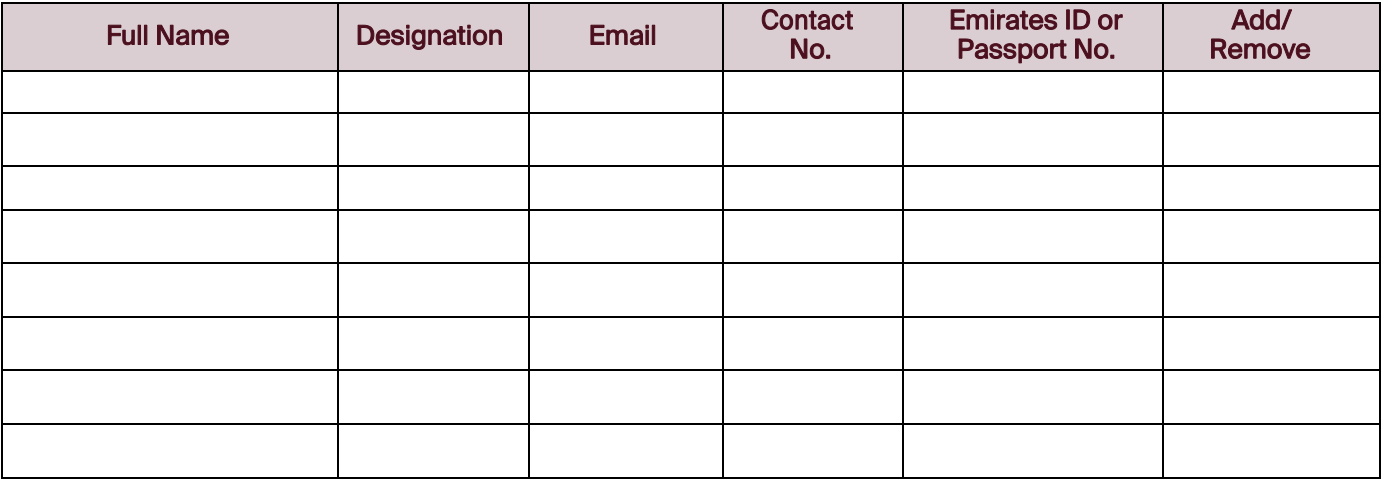

# e2 enterprise

## ADD/REMOVE – To Visitors Contact List:

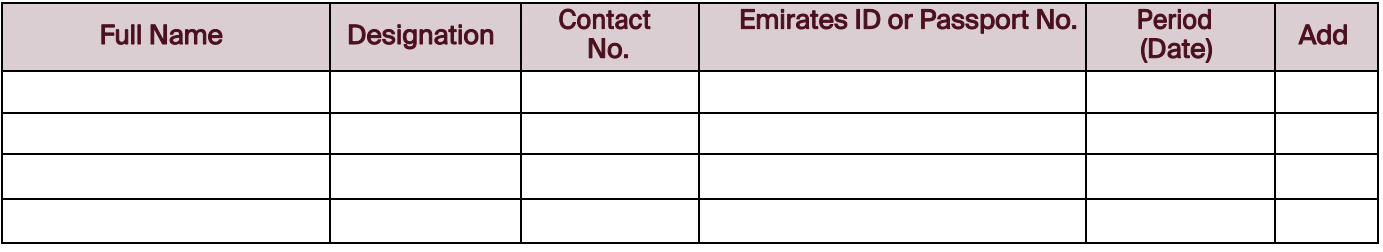

#### \*Terms & Conditions:

- e& enterprise Data Center has a restricted access policy. The customer and its authorized representatives mayonly access the Data Center facility.
- Customer MUST raise a Ticket via customer support portal [\(https://managedservices.etisalat.ae/\)](https://managedservices.etisalat.ae/) to grant access to the Data Center for each visit indicating the Date/time/purpose of visit.
- Customer must update Valid Emirates ID or Photo or Passport ID detail in authorized Contact list form, without Emirates ID or Photo/Passport ID Authorized contact list form will not be accepted.
- e& enterprise Data Center team has the privilege to grant/suspend access to the data center for any ofthe organization's personnel.
- Personnel listed in the "Main Contact List":
	- **I.** Will be the main company contact person for any operational issue.
	- **II.** Will be authorized to give access authorization to the Data Center facility for (Company/Organization staff, Subcontractors, or Vendors).
- Personnel listed in the "Visitors Contact List", will have access to the Data Center based on the period mentioned in the form.
- For "Temporary Access" (one day access), the Customer should raise a Service Call ticket mentioning the (date/time, staff details & Purpose of the visit), and no need for this form in this case.
- Company/Organization will take full responsibility for any action while on e& enterprise premises.
- "Authorized Contact List Form" should be updated yearly by the customer and attached to the ticket or in the reply to support email for a yearly update.
- "Authorized Contact List Form" should be signed & stamped then mailed to **support@dc.etisalat.ae**
- Data Center shall not be held responsible for the activities carried out by individuals whose authorizationis revoked and not updated to Data Center by the customer.

#### For any clarifications, please contact Data Center Toll-Free#800-4181

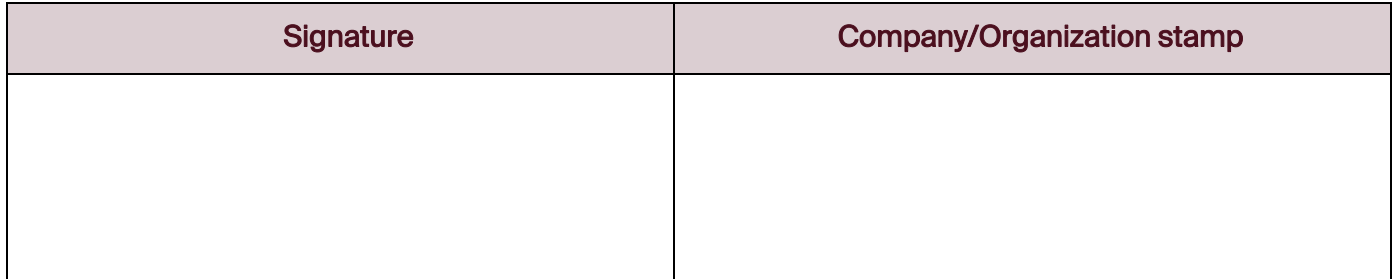